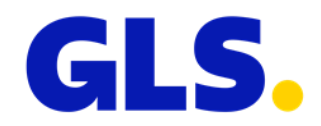

## **Webservices - Neuigkeiten in ShipIT Version 3.4**

In diesem Dokument finden Sie eine Übersicht der Anpassungen an den Webservices für die ShipIT Version 3.4. Detaillierte Informationen entnehmen Sie bitte der Webservices Dokumentation.

- Sporadische Abholungen konnten bisher nur über das Frontend erfasst werden. Nun ist es möglich, sporadische Abholungen auch über einen Webservice zu beauftragen. Hierfür wurde ein neuer Endpunkt "orderSporadicCollection" eingeführt.
- Der Endpunkt "getEstimatedDeliveryDays" wird abgeschaltet.
- Um die Suche flexibler zu gestalten, wurden in den Endpunkten "UpdateParcelWeight", "FindParcels", "GetParcelDetailsByID" und "GetParcelPODByID" neben der TrackID weitere Paketkennungen hinzugefügt:
	- o ParcelNo
	- o ShipmentReference
	- o ShipmentUnitReference
	- o PartnerParcelNumber

Die Suche muss eindeutige Ergebnisse liefern, ansonsten wird die Anfrage abgelehnt.

- Im Request "createParcel" wurde der Parameter "PartnerParcelNumber" hinzugefügt. Dieser Parameter ist nur für GLS Logistikpartner relevant.
- Im Request "createParcel" wurde ein neuer Abschnitt "Return" für die Retourenadresse hinzugefügt. Dies ermöglicht es den Kunden auf Sendungsebene zu entscheiden, an welche Rücksendeadresse die Pakete geschickt werden soll, falls keine Zustellung möglich war.
- Im Request "createParcel" wurde bei Erstellung einer Sendung mit dem **AddOnLiability-Service** bisher ein Höherhaftungsformular generiert, welches der Kunde per E-Mail/Fax an das GLS Depot übermitteln musste. Dies ist nicht mehr erforderlich. Bei Erstellung einer Sendung mit dem **AddOnLiabilityService** werden nun alle Daten direkt an GLS übermittelt. Das Formular wurde aus den Label-Responses entfernt.
- Beachten Sie im Request "createParcel", dass bei der Erstellung und dem Versand einer Sendung mit dem **Pick&Ship-** bzw. **Pick&ReturnService** ein Gewicht von maximal 40 kg erfasst werden darf.
- In den PaketShop Requests wurden zwei neue Parameter eingeführt:
	- o Der Parameter "MaxNumberOfShops" bestimmt die Anzahl der zurückgegebenen PaketShops. Wird der Parameter nicht gesetzt, wird der Defaultwert von 25 PaketShops angewendet. Der Parameter kann auf einen anderen Wert gesetzt werden, der Höchstwert beträgt 100 PaketShops.

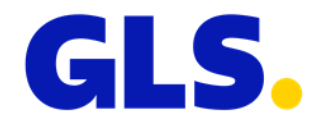

- o Der Parameter "Distance" bestimmt die Entfernung für die PaketShop Suche. Wird der Parameter nicht gesetzt, wird der Defaultwert von 30 km angewendet. Der Parameter kann auf einen anderen Wert gesetzt werden, der Höchstwert beträgt 50 km.
- Für Frankreich wurden die PaketShop Requests optimiert, so dass sichergestellt ist, das der PaketShop nach der Paketzustellung noch für einen definierten Zeitraum geöffnet hat, damit der Empfänger die Möglichkeit hat, das Paket innerhalb der Abholfrist abzuholen.
- Es wurden folgende Aktualisierungen und Optimierungen an der **Webservices Dokumentation** vorgenommen:
	- o Erweiterung der Sample-Requests, z.B. Track&Trace
	- o Bessere Erklärung der Adresstypen
	- o Korrektur von Limitierungen, z.B. maximal 150 Pakete in einer Sendung